# AUBTM-12 bluetooth module

i<br>I

External Commands

AUSTAR TECHNOLOGY (HANG ZHOU) CO., LTD. A-19-C, Paradise Software Park, No.3 Xi Doumen Rd, Hang Zhou, Zhe Jiang, China.

#### **IMPORTANT NOTICE**

Austar technology (Austar) reserves the right to make corrections, modifications, enhancements, improvements, and other changes to its products and services at any time and to discontinue any product or service without notice. Customers should obtain the latest relevant information before placing orders and should verify that such information is current and complete. All products are sold subject to Austar's terms and conditions of sale supplied at the time of order acknowledgment.

Austar warrants performance of its hardware products to the specifications applicable at the time of sale in accordance with Austar's standard warranty. Testing and other quality control techniques are used to the extent Austar deems necessary to support this warranty. Except where mandated by government requirements, testing of all parameters of each product is not necessarily performed.

Austar assumes no liability for applications assistance or customer product design. Customers are responsible for their products and applications using Austar components. To minimize the risks associated with customer products and applications, customers should provide adequate design and operating safeguards.

Austar does not warrant or represent that any license, either express or implied, is granted under any Austar patent right, copyright, mask work right, or other Austar intellectual property right relating to any combination, machine, or process in which Austar products or services are used. Information published by Austar regarding third-party products or services does not constitute a license from Austar to use such products or services or a warranty or endorsement thereof. Use of such information may require a license from a third party under the patents or other intellectual property of the third party, or a license from Austar under the patents or other intellectual property of Austar.

Reproduction of information in Austar data books or data sheets is permissible only if reproduction is without alteration and is accompanied by all associated warranties, conditions, limitations, and notices. Reproduction of this information with alteration is an unfair and deceptive business practice. Austar is not responsible or liable for such altered documentation.

Resale of Austar products or services with statements different from or beyond the parameters stated by Austar for that product or service voids all express and any implied warranties for the associated Austar product or service and is an unfair and deceptive business practice. Austar is not responsible or liable for any such statements.

Copyright 2006-2007, Austar Technology (Hang Zhou) Co.,Ltd.

# REVISION HISTORY

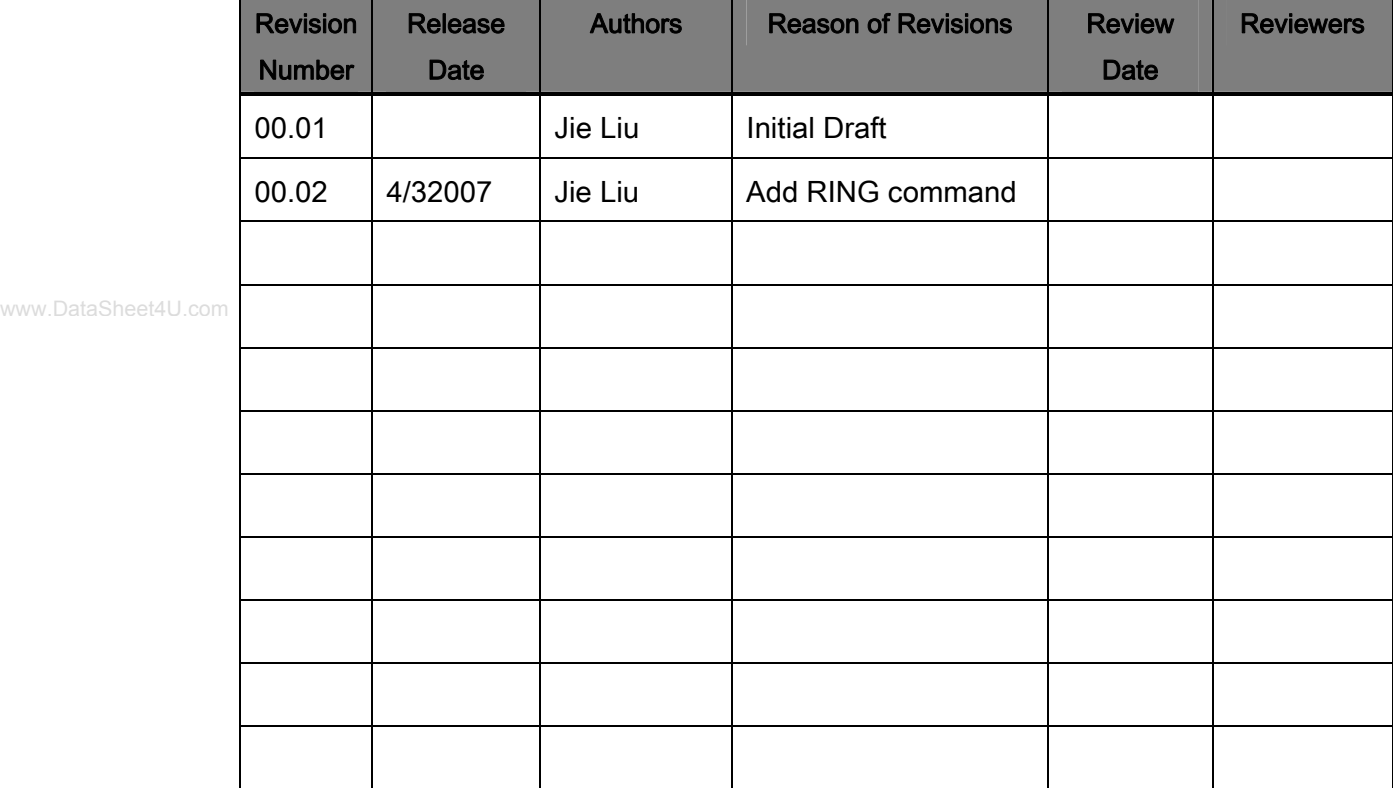

# **TABLE OF CONTENTS**

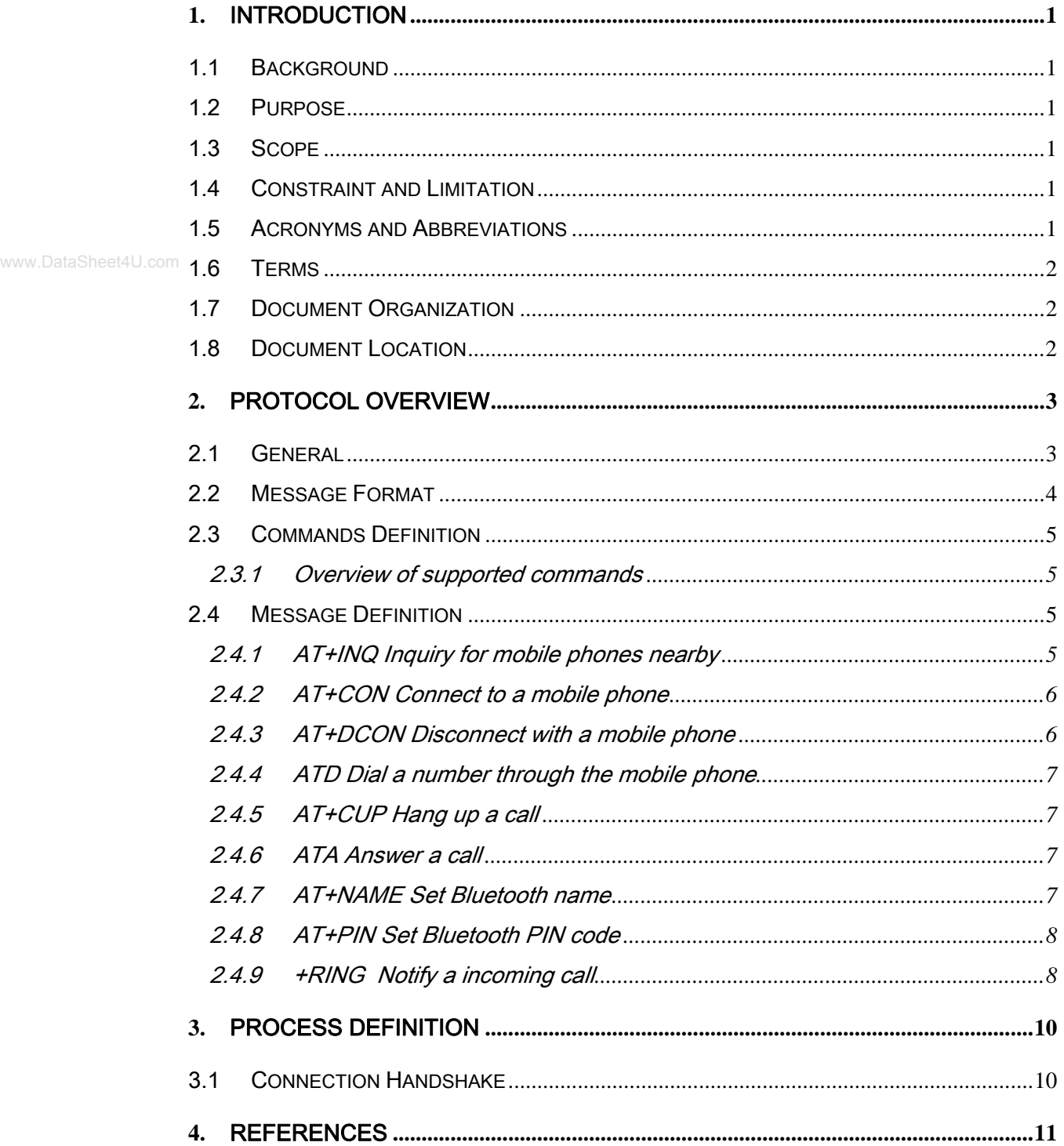

# LIST OF FIGURES

Error! No table of figures entries found.

www.DataSheet4U.com

AUSTAR TECHNOLOGY (HANG ZHOU) CO., LTD. A-19-C, Paradise Software Park, No.3 Xi Doumen Rd, Hang Zhou, Zhe Jiang, China.

# LIST OF TABLES

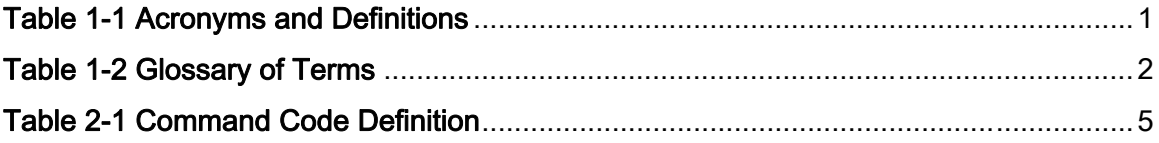

www.DataSheet4U.com

# **1.** Introduction

### 1.1 Background

AUBTM-12 is a Bluetooth v1.2 module with A2DP/AVRCP/HANDSFREE/HEADSET/OPP profiles. The module is intended to be integrated into another HOST system which requires Bluetooth functions. The HOST system could send commands to AUBTM-12 through a UART. AUBTM-12 will parse the commands and execute proper functions, e.g. connect to another Bluetooth device, initiate a phone call.

#### 1.2 Purpose

The purpose of this document is to define the protocol between the HOST system and AUBTM-12 through the UART connection.

The protocol heavily depends on the AT commands of 3GPP 27.007[1] and 27.005 GSM[1] recommendations. Most of the commands are the same with the GSM standard, with several special commands defined by AUSTAR technology.

## 1.3 Scope

This document is largely concerned with the following contents:

- 1. the package structure of protocol,
- 2. the definition of each command sent by the HOST system and its corresponding function.
- 3. The definition of each response sent by AUBTM-12 and its corresponding meaning.

#### 1.4 Constraint and Limitation

 $\Diamond$  All operations should stick to local laws and regulations.

#### 1.5 Acronyms and Abbreviations

#### Table 1-1 Acronyms and Definitions

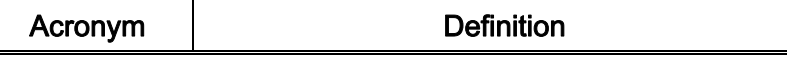

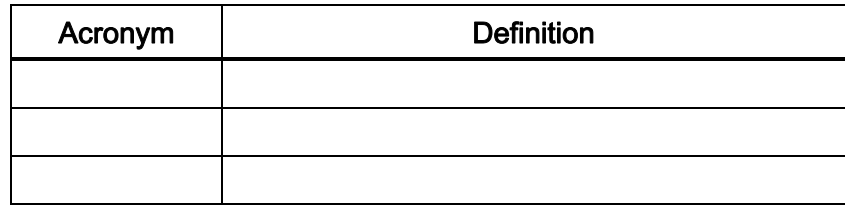

# 1.6 Terms

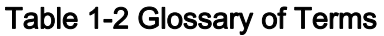

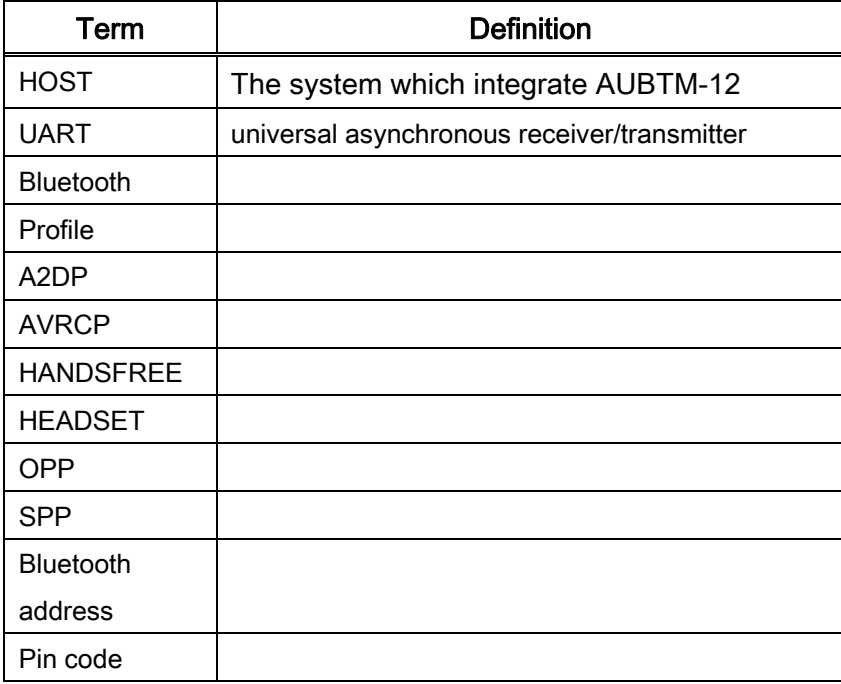

# 1.7 Document Organization

1.8 Document Location

# **2.** Protocol Overview

## 2.1 General

For the exchange of the commands and unsolicited results codes, the format, syntax and procedures of 3GPP 27.007 [1] shall be taken as reference. The following rules specifically apply for this protocol.

- Only one command (or unsolicited result code) per command line needs to be expected.
	- The HOST, by default, shall not echo the command characters.
	- The HOST shall always transmit result codes using verbose format.
	- The characters below shall be used for AT commands and result codes formatting:

 $\langle$  cr> corresponds to the *carriage return (0/13)* as stated in [6]

 $\le$  the corresponds to the *line feed (0/10)* as stated in [6]

• The format of an AT command from the HF to the AG shall be:

## <AT command><cr><lf>

• The format of the OK code from the AG to the HF shall be:

#### <cr><lf>OK<cr><lf>

• The format of the generic ERROR code from the AG to the HF shall be:

#### <cr><lf>ERROR<cr><lf>

• The format of an unsolicited result code from the AG to the HF shall be:

#### <cr><lf><result code><cr><lf>

# 2.2 Message Format

The GSM 07.07 [1] format and syntax rules shall be taken as the reference for these commands.

www.DataSheet4U.com

AUSTAR TECHNOLOGY (HANG ZHOU) CO., LTD. A-19-C, Paradise Software Park, No.3 Xi Doumen Rd, Hang Zhou, Zhe Jiang, China.

# 2.3 Commands Definition

## 2.3.1 Overview of supported commands

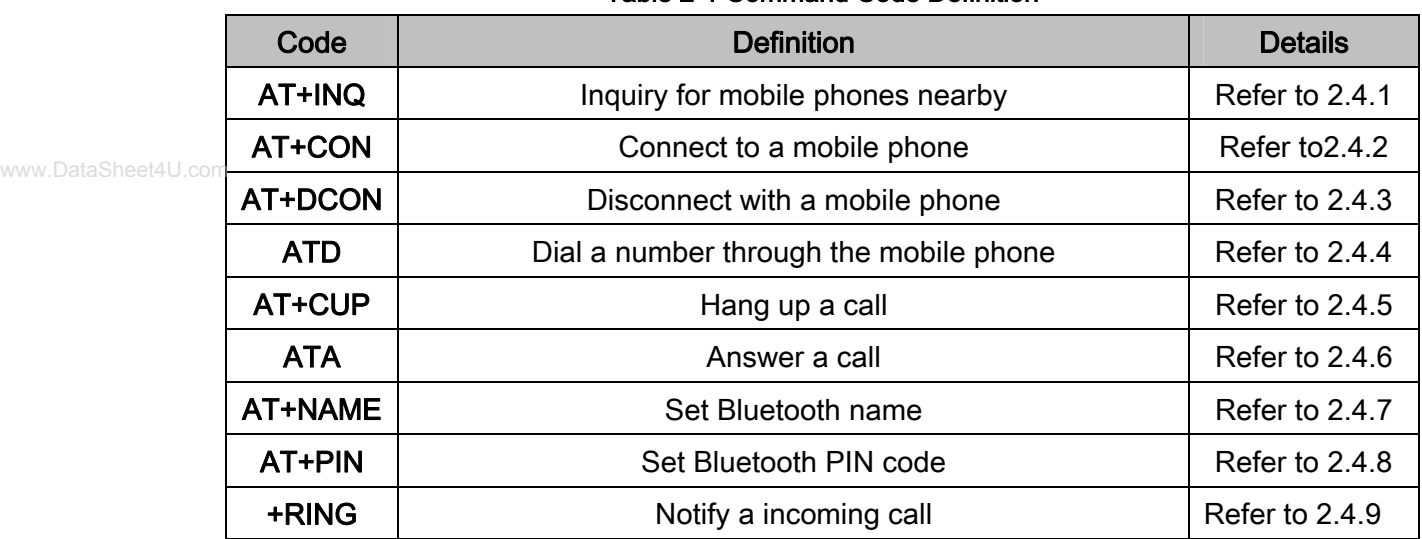

#### Table 2-1 Command Code Definition

## 2.4 Message Definition

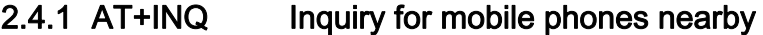

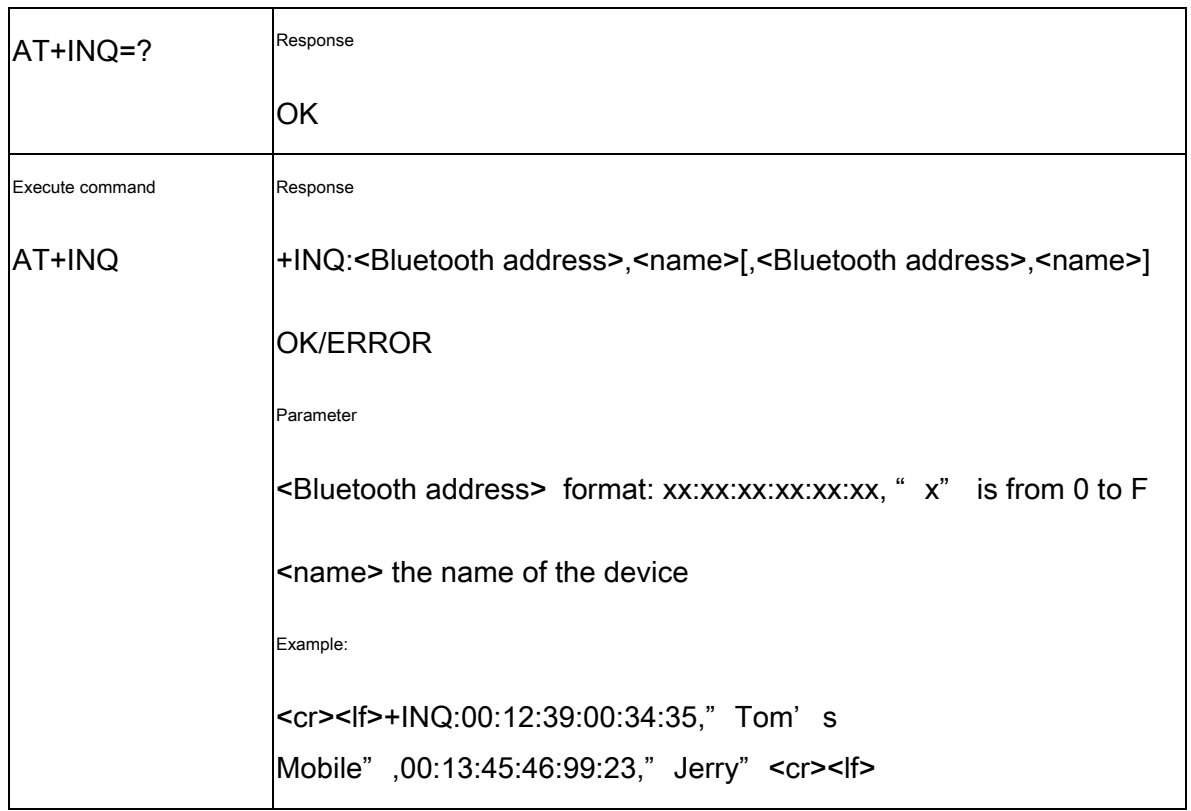

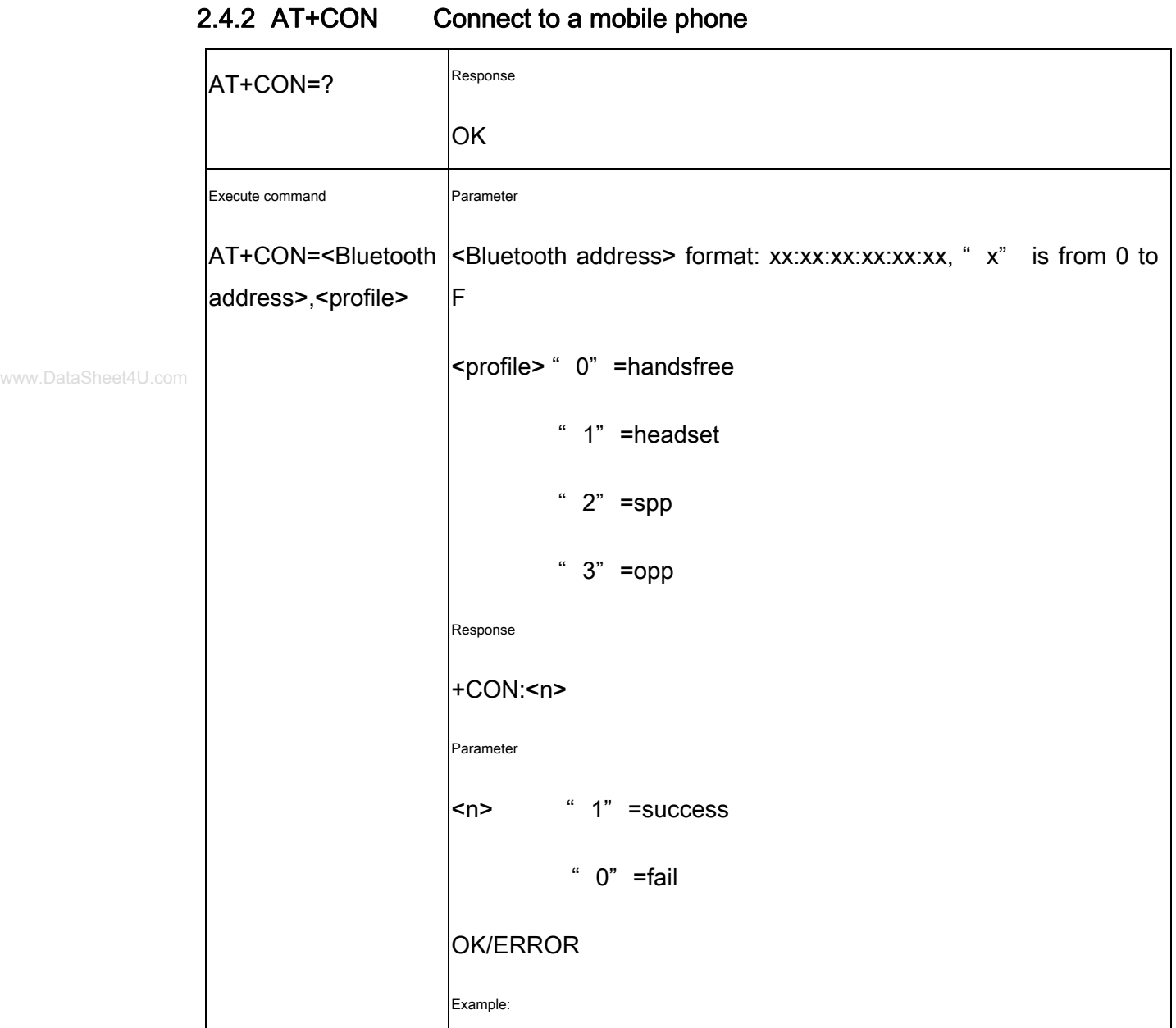

# 2.4.3 AT+DCON Disconnect with a mobile phone

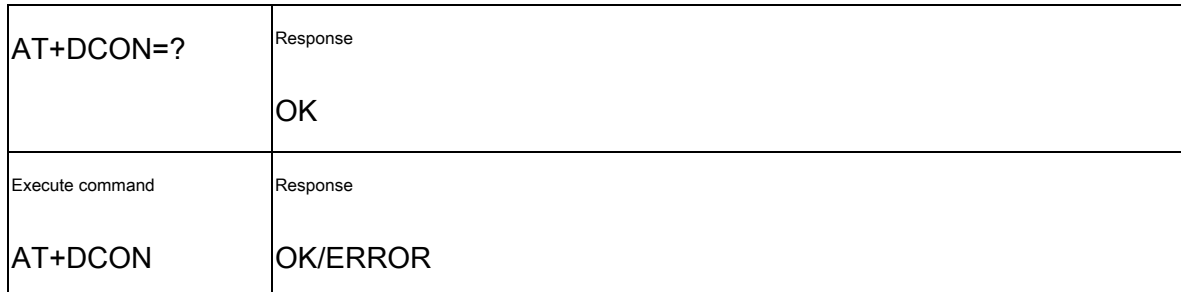

# 2.4.4 ATD Dial a number through the mobile phone

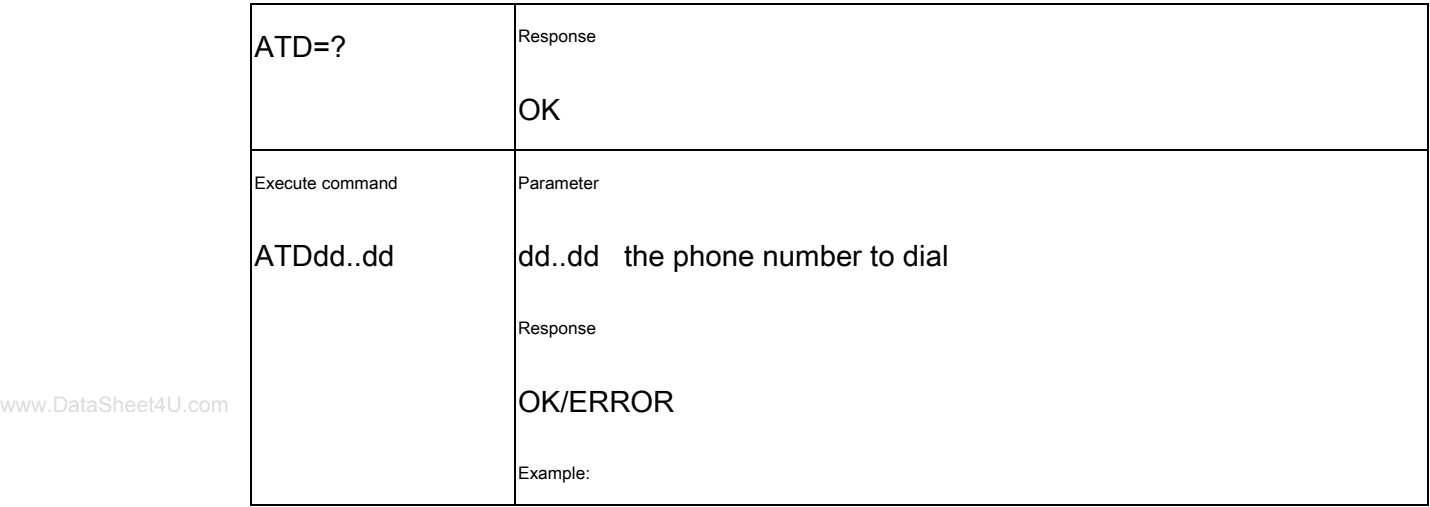

## 2.4.5 AT+CUP Hang up a call

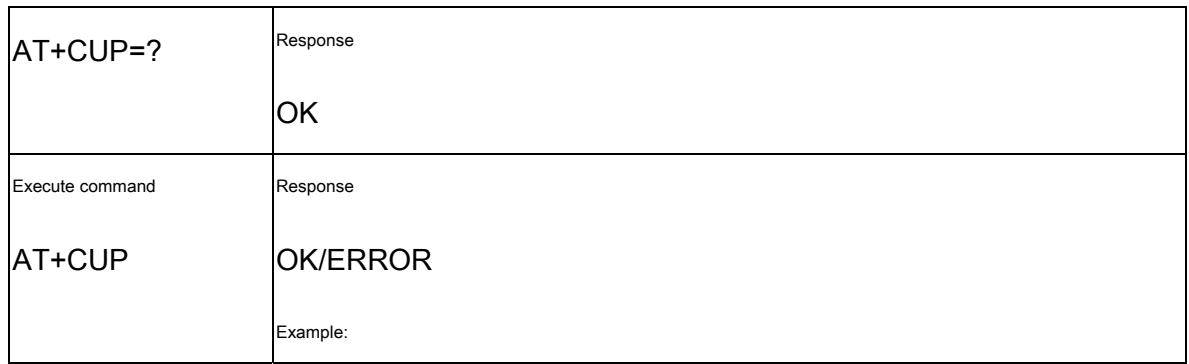

# 2.4.6 ATA Answer a call

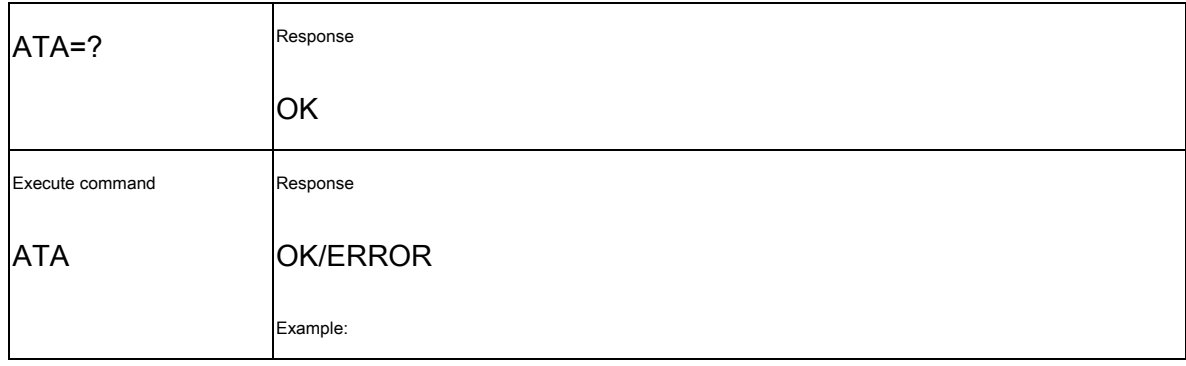

# 2.4.7 AT+NAME Set Bluetooth name

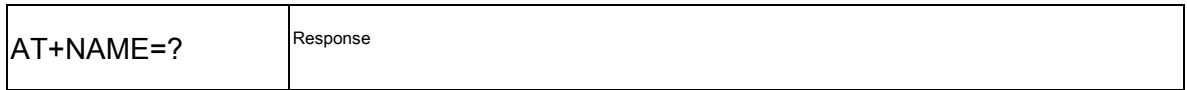

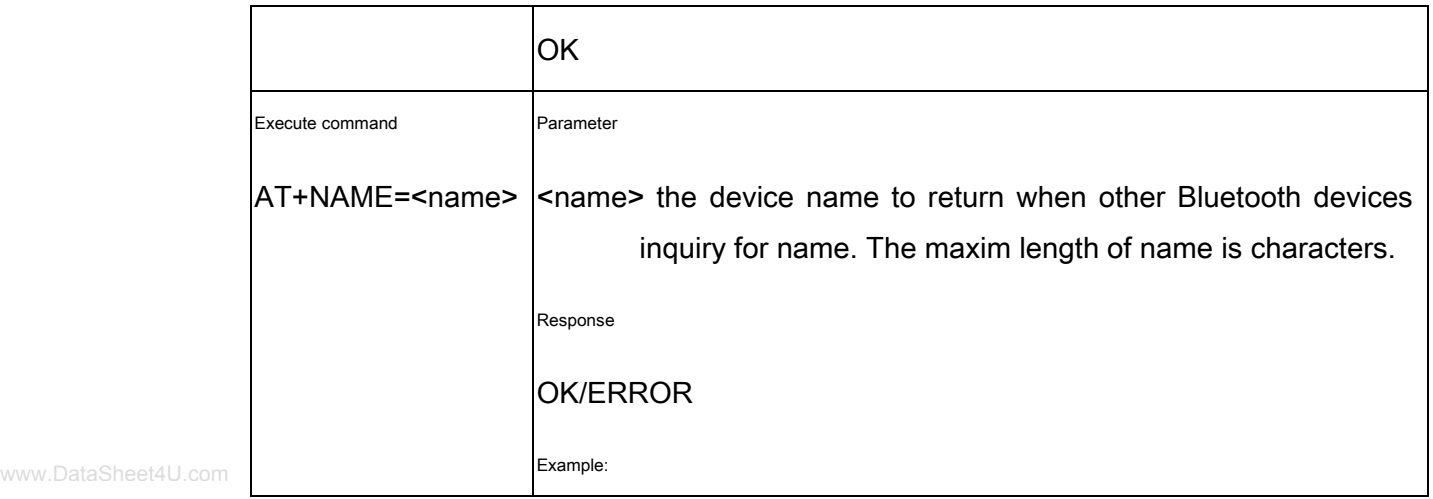

# 2.4.8 AT+PIN Set Bluetooth PIN code

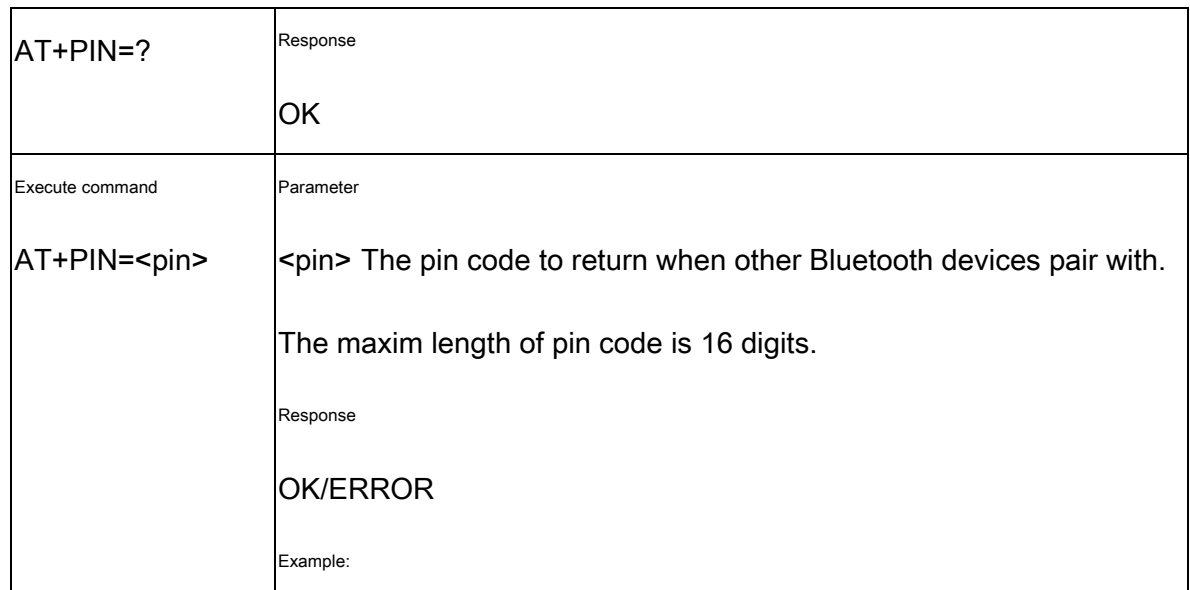

# 2.4.9 +RING Notify a incoming call (unsolicited)

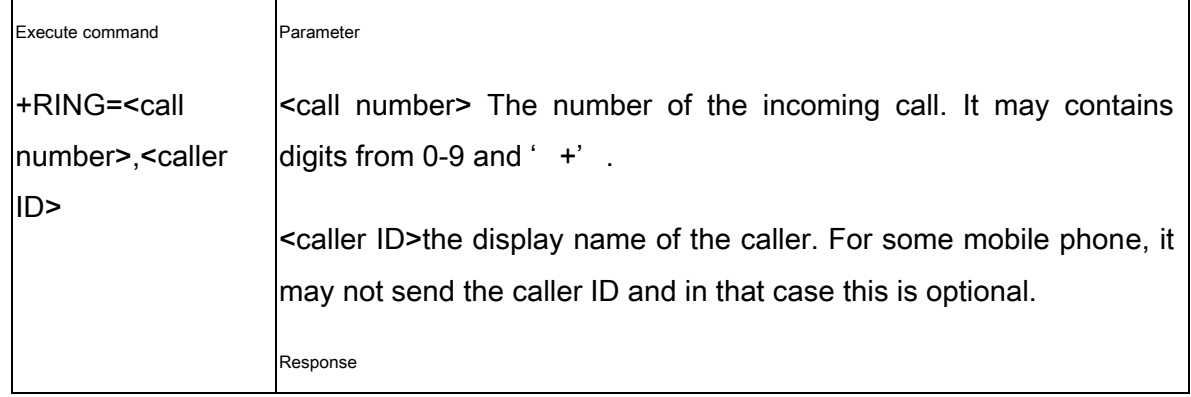

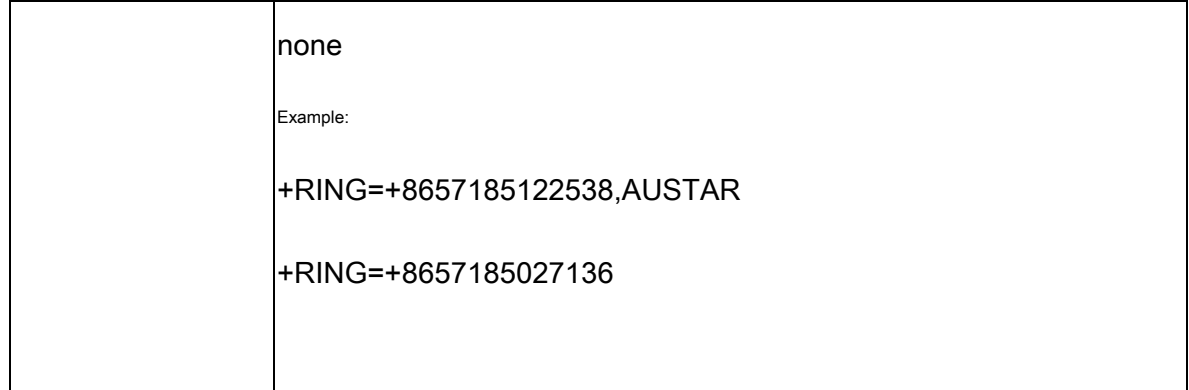

www.DataSheet4U.com

AUSTAR TECHNOLOGY (HANG ZHOU) CO., LTD. A-19-C, Paradise Software Park, No.3 Xi Doumen Rd, Hang Zhou, Zhe Jiang, China.

# **3.** Process Definition

## 3.1 Connection Handshake

www.DataSheet4U.com

AUSTAR TECHNOLOGY (HANG ZHOU) CO., LTD. A-19-C, Paradise Software Park, No.3 Xi Doumen Rd, Hang Zhou, Zhe Jiang, China.

# **4.** References

- [1] 3GPP 27.007 v6.8.0 now supersedes and replaces ETS 300 916, " Digital cellular telecommunications system (Phase 2+); AT command set for GSM Mobile Equipment (ME) (GSM 07.07 version 7.5.0)" http://www.3gpp.org/ftp/Specs/html-info/27007.htm
	- [2] " GSM 02.30 (version 7.1.0): Digital cellular telecommunications system (Phase 2+); Man-Machine Interface (MMI) of the Mobile Station (MS)"

www.DataSheet4U.com

End of Document